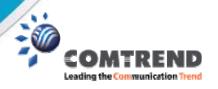

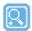

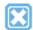

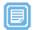

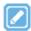

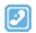

## **Description**

Comtrend's Auto-Configuration Server (CT-ACS) is a TR-069-capable server in the broadband network, responsible for auto-configuration of the CPE. The Comtrend CT-ACS complies with the DSL Forum's TR-069 standard. TR-069 is a CPE WAN Management Protocol, and it provides the communication between CPEs and ACS. It includes both a safe auto configuration, and the control of other CPE management functions within an integrated framework. In the course of the boom of the broadband market, the number of different Internet access possibilities are growing as well. At the same time the configuration of this equipment becomes more complicated -- too complicated for the end-users. For this reason the TR-069-capable CT-ACS has been developed by Comtrend. The Comtrend CT-ACS adheres to the TR-069 standard and provides the possibility of auto configuration of these access types. The TR-069 enabled devices can get in contact with the CT-ACS and establish the configuration automatically. Accordingly other service functions can also be provided.

#### **Features**

The Comtrend CT-ACS application provides a web user interface that allows administrators to perform management functions easily and conveniently.

CT-ACS has the following capabilities for managing collections of CPEs.

#### · Manages Any TR-069 CPE

The CT-ACS complies 100% with the TR-069 specifications, and is able to manage any TR069-enabled CPEs. The CT-ACS has perfect interoperability with the following well-known DSL chip vendors and CPE manufacturers: Broadcom, Conexant, Gemtek, RealTek, 2Wire, Linksys, Westell, Netopia, Infineon, TI, TrendChip, Alpha Networks, etc.

#### · Supports Other CPEs

The CT-ACS not only works perfectly with Comtrend CPE models, but also allows ACS administrators to flexibly add any new CPE Models from other manufacturers.

### · CPE Parameter Group Management

By using the Model Profile, ACS administrators can conveniently select CPE parameters to be managed and controlled by the CT-ACS, and group the managed parameters with common values into a CPE Group.

### · Vendor-Specific Parameters

If CPEs have vendor-specific parameters, these parameters can be subsequently added to the CT-ACS database to allow the CT-ACS to control them. Most importantly, the CT-ACS can manage and control almost all of the parameters shown on the Comtrend CPE web user interface, despite not being defined in the TR-069 specifications.

## **Features**

## · ACS-Initiated Provisioning

At any time, CT-ACS can request that a CPE initiate a connection to the CT-ACS using the Connection Request notification mechanism. By using the Connection Request, Comtrend ACS can ask the CPE to reboot or restore CPE settings to the factory defaults. Comtrend ACS can also send Grouping Connection Requests to all of the CPEs that belong to a certain CPE Group.

### · Security Access

The CT-ACS uses TR-069 serial numbers to identify each CPE. Before a CPE can be allowed to connect to the ACS, a serial number entry of the CPE must be added to the Devices List. CT-ACS supports basic and digest authentication, SSL/TLS, and certificate authentication.

#### · Multiple Download Server Support

The CT-ACS supports multiple download URLs of the same firmware image, vendor configuration, and web content files. These files can be stored in different download servers to distribute network flow. In addition, the allowed file download time can also be configured and limited to off-hours.

#### Supports Batch Functions

ACS administrators can use the Batch Copy function or Batch Add function to simultaneously add many CPE accounts. The Batch Edit function can be used to update customer data and parameter values for groups of CPEs. Similarly, the Batch Delete function can be used to simultaneously delete many CPE accounts.

### · Link CPE and Customer Data

When a CPE account is added, related customer data can also be added, including customer ID, name, phone number, e-mail, address, city, state/province, ZIP/postal code, and country.

#### · CPE Search by Keyword

Comtrend ACS administrators can use key words (MAC address, CPE IP address, SN, CPE Group, Notes, and customer data) to search a specific CPE or multiple CPEs. The Global Search function can search CPE that may exist in any CPE Models.

#### · LED Indicators

Status LED indicator (green/red) shows whether or not a CPE maintains a connection to CT-ACS within regulated periods. Connection Request LED indicator (green/red) shows present status of connection requests sent from CT-ACS to CPE. Firmware LED indicator (green/red/gray) indicates whether or not the CPE has upgraded its firmware to the version designated by the ACS administrator(s).

## **Features**

#### · CPE Status and Performance Monitoring

The CT-ACS collects CPE information and statistics generated by the TR-069 parameters for monitoring of CPE status and performance. A status web page lists the most recent CPE parameter values reported to CT-ACS. CPE status information can be exported as a CSV file by CPE group or individually.

### · Detailed Logging

Every CPE connection record is logged in the Session Log. Moreover, Comtrend ACS also features a Notification, Download, Bootstrap, and Error Logs. Any log entry can be exported or cleared from the log tables.

#### · CPE Diagnostics

CT-ACS uses CPE information generated by TR-069 parameters to diagnose connectivity or service issues. For example, it can ask the CPE to ping an IP address or hostname and report the result of the ping test.

#### Database Backup

The CT-ACS database will be automatically backed-up at the time designated by the ACS administrators. The database can be manually backed-up and saved locally.

## · CWMP Interoperability Test System

The CT-ACS CWMP Interoperability Test System (ITS) is specifically designed for Broadband Forum PD-128 CWMP interoperability tests. It provides convenience and accuracy for stepping through the interoperability tests between the CT-ACS and multiple CPEs. By using ITS, the CT-ACS can scan an untested CPEs to discover which TR-069 parameters the CPE supports, for greater management and control.

#### · High Availability and Scalability

According to the design of our load-balance model, multiple ACSes can support unlimited CPE accounts with support for unlimited upgrade and configuration tasks running simultaneously.

## **Specifications**

#### **Standards and Protocols**

DSL Forum TR-069, TR-098, TR-104, TR-106, TR-111, TR-135, TR-140, PD-128 TCP / IP
SSL 3.0 / TLS 1.0
HTTP 1.1
SOAP 1.1
RPC Methods defined by TR-069

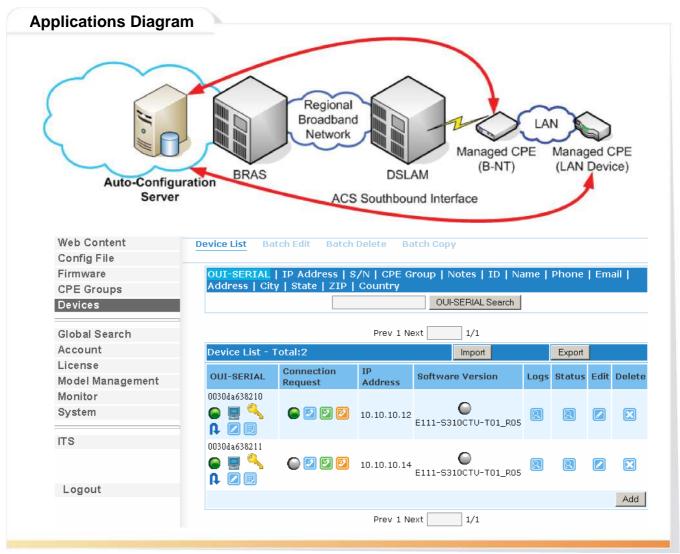

**Taiwan:** 3F-1, No.10, Lane 609, Chung Hsin Road Section 5, San Chung, Taipei, Taiwan 24159 Tel: 886-2-2999-8261 Fax: 886-2-2999-8497

China: NO.88 East Qian,Jin Road,Kunshan City,JiangSu,China Tel: 86-512-57383156, 86-512-57383157, 86-512-57384515 Fax: 86-512-57383155

Spain: Edif. América II C/Prócion,7 portal 3 bajo H 28023 Madrid, Spain Tel: 34-917990403 Fax: 34-913510999

UN: 566 Chiswick High Road Building 3, Chiswick Park Chiswick -London, W4 5YA UK Tel: 44-0-8453701031 Fax: 44-0-8453701032

France: 8, Rue Edouard Naud 92130 Issy-Les-Moulineaux, France Tel: 33-1-78463600 Fax: 33-1-78463601

Czech Republic: TOKOVO Jankovcova 1518/2, 170 00, Prague 7, Czech Republic Tel: 420-266-782040 Fax: 420-266-782990

**USA & Canada:** 16 Goodyear, Suite 120, Irvine, CA 92618 Tel: 1-949-7539640 Fax: 1-949-7539020

**Brazil:**Al. Campinas, 977 - 7°. Floor - Room 71 / 72 - Jardins Zip Code: 01404-001 - São Paulo - SP - Brazil Tel: 00 55 11 3052-2295
Fax: 00 55 11 3052-2295

Mexico: Mariano Escobedo 396 Office 503 Colonia Anzures, Deleg. Miguel Hidalgo 11590 Distrito Federal México Tel: +52 (55) 4623-1516

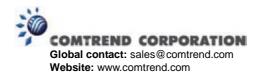

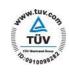